## Package 'AmpliconDuo'

May 26, 2020

<span id="page-0-0"></span>Type Package

Title Statistical Analysis of Amplicon Data of the Same Sample to Identify Artefacts

Version 1.1.1

Date 2020-05-22

Author Anja Lange [aut, cre], Daniel Hoffmann [aut]

Maintainer Anja Lange <anja.lange@uni-due.de>

**Depends**  $R$  ( $>= 2.10$ ), stats, ggplot2, xtable

Description Increasingly powerful techniques for high-throughput sequencing open the possibility to comprehensively characterize microbial communities, including rare species. However, a still unresolved issue are the substantial error rates in the experimental process generating these sequences. To overcome these limitations we propose an approach, where each sample is split and the same amplification and sequencing protocol is applied to both halves. This procedure should allow to detect likely PCR and sequencing artifacts, and true rare species by comparison of the results of both parts. The AmpliconDuo package, whereas amplicon duo from here on refers to the two amplicon data sets of a split sample, is intended to help interpret the obtained read frequency distribution across split samples, and to filter the false positive reads.

License GPL  $(>= 3)$ 

NeedsCompilation no

Repository CRAN

Date/Publication 2020-05-25 22:20:02 UTC

### R topics documented:

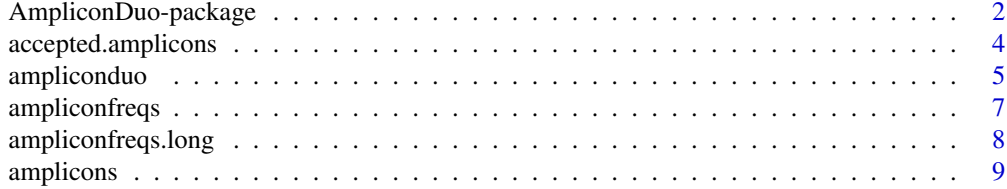

#### <span id="page-1-0"></span>2 **AmpliconDuo-package**

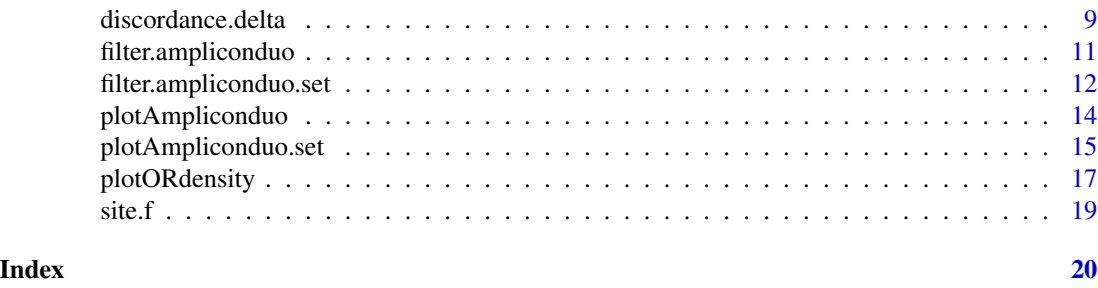

AmpliconDuo-package *Statistical Analysis Of Amplicon Data Of The Same Sample To Identify Spurious Amplicons*

#### Description

Increasingly powerful techniques for high-throughput sequencing open the possibility to comprehensively characterize microbial communities, including rare species. However, a still unresolved issue are the substantial error rates in the experimental process generating these sequences. To overcome these limitations we propose an approach, where each sample is split and the same amplification and sequencing protocol is applied to both halves. This procedure should allow to detect likely PCR and sequencing artifacts, and true rare species by comparison of the results of both parts.

The **AmpliconDuo** package, whereas ampliconduo from here on refers to the two amplicon data sets of a split sample, is intended to help interpret the obtained amplicon frequency distribution across split samples, and to filter the false positive amplicons.

#### Details

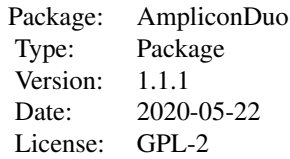

The core of this package is the [ampliconduo](#page-4-1) function, that generates for each pair of a split samples an ampliconduo data frame, while statistically analysing the data by Fisher's exact test. Ampliconduo data frames, or lists of these, are the input required for all other functions of this package.

- [plotAmpliconduo](#page-13-1) plots for an ampliconduo the amplicon frequencies (number of reads per amplicon) of sample A vs. amplicon frequencies of sample B, highlighting amplicons displaying a significant deviation between both samples.
- [plotAmpliconduo.set](#page-14-1) does the same as plotAmpliconduo but accepts a list of ampliconduo data frames and arranges the plots in a 2-dimensional array.
- [plotORdensity](#page-16-1) generates a histogram plot of the amplicon frequency odds ratio density for an ampliconduo data frame. For multiple data frames organizes the plots in a 2-dimentional array.
- <span id="page-2-0"></span>• [discordance.delta](#page-8-1) calculates delta  $(\Delta)$  and delta prime  $(\Delta')$ , the fraction of amplicon frequencies and amplicons, respectively, with a false discovery rate below a certain threshold  $\theta$ as a measure of discordance between two amplicon data sets A and B.
- [filter.ampliconduo](#page-10-1) applies filter criteria to an ampliconduo data frame deciding which amplicons are going to be rejected.
- [filter.ampliconduo.set](#page-11-1) same as filter.ampliconduo for a list af ampliconduo data frames.
- [accepted.amplicons](#page-3-1) returns the indices of those amplicons that have passed the filter criteria.

#### Author(s)

Anja Lange (<anja.lange@uni-due.de>) and Daniel Hoffmann (<daniel.hoffmann@uni-due.de>) Maintainer: Anja Lange (<anja.lange@uni-due.de>)

#### References

Lange A, Jost S, Heider D, Bock C, Budeus B, et al. (2015) AmpliconDuo: A Split-Sample Filtering Protocol for High-Throughput Amplicon Sequencing of Microbial Communities. PLOS ONE 10(11): e0141590

```
## load test amplicon frequency data ampliconfreqs and vector with sample names site.f
data(ampliconfreqs)
data(site.f)
```

```
## generating ampliconduo data frames
## depending on the size if the data sets, may take some time
ampliconduoset <- ampliconduo(ampliconfreqs[,1:4], sample.names = site.f[1:2])
```

```
## plot amplicon read numbers of sample A vs. amplicon read numbers of sample B,
## indicating amplicons with significant deviations in their occurence across samples
plotAmpliconduo.set(ampliconduoset, nrow = 3)
```

```
## calculate discordance between the two data sets of an ampliconduo
discordance <- discordance.delta(ampliconduoset)
```

```
## plot the odds ratio density of ampliconduo data
plotORdensity(ampliconduoset)
```

```
## apply filter criteria to remove/mark spurious amplicons
ampliconduoset.f <- filter.ampliconduo.set(ampliconduoset, min.freq = 1, q = 0.05)
```

```
## return indices of accepted amplicons, indices correspond to indices of the ampliconfreqs data,
## that were used as input for the ampliconduo function
accep.reads <- accepted.amplicons(ampliconduoset.f)
```
<span id="page-3-1"></span><span id="page-3-0"></span>accepted.amplicons *List Of Amplicon Indices That Passed Filter Criteria*

#### Description

Returns the indices of those amplicons in an ampliconduo data frame, that passed the applied filter criteria (ampliconduo data frames are filtered using the [filter.ampliconduo](#page-10-1) or [filter.ampliconduo.set](#page-11-1) function).

#### Usage

```
accepted.amplicons(x)
```
#### Arguments

x An ampliconduo data frame or a list of ampliconduo data frames.

#### Details

Calling this function on an ampliconduo data frame, or a list of the latter, returns the indices of amplicons that passed the applied filter criteria. For each ampliconduo data frame an integer vector is created, and if a list of ampliconduo data frames is supplied with x, these are pooled in a list. The returned indices correspond to the data originally used to generate the ampliconduo data frames (parameter A and B in the [ampliconduo](#page-4-1) function call).

#### Value

If x is an ampliconduo data frame, an integer vector is returned.

In case x is a list of ampliconduo data frames, a list of integer vectors is returned, one for each data frame.

#### Author(s)

Anja Lange & Daniel Hoffmann

#### See Also

[filter.ampliconduo](#page-10-1) and [filter.ampliconduo.set](#page-11-1)

```
## load example data
data(amplicons)
## apply filter criteria
ampliconduos.f <- filter.ampliconduo.set(amplicons, q = 0.05)
```

```
## return a list with accepted amplicons
good.reads <- accepted.amplicons(ampliconduos.f)
```
<span id="page-4-1"></span><span id="page-4-0"></span>ampliconduo *Apply Fisher's Exact Tests To Two Amplicon Frequency Sets Of The Same Sample*

#### **Description**

Implements Fisher's exact test to detect amplicons with significant deviating read numbers between two amplicon sets of the same sample. The p-values of the Fisher's exact test are corrected for multiple testing by computation of the false discovery rates q. This function is intended to help identifying reads that may be the results of experimental artefacts. (The calculation can take some time depending on the size of the data sets and the computing power.)

#### Usage

 $ampliconduo(A, B = NULL, samples = NULL, corrections = "fdr", ...)$ 

#### Arguments

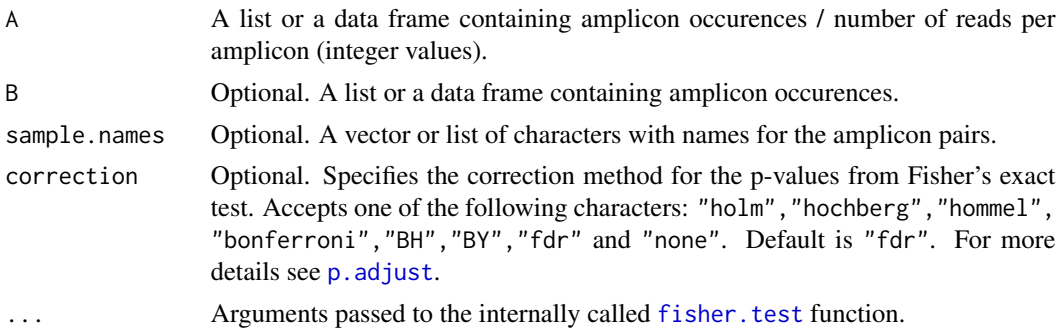

#### Details

If only A is specified, it is assumed that the list elements  $1 \& 2, 3 \& 4$  etc. of A are amplicon data of the same sample. In case A and B are specified, the *i*th frequency set of A and B are combined. For each amplicon data pair, frequencies at the corresponding positions in the lists are assumed to belong to the same amplicon. It is required, that two frequency sets that belong to the same sample, an ampliconduo, have the same length. The ampliconduo function iterates over all amplicon pairs and performs the following tasks:

- amplicons with frequency zero in both samples are removed. Position information is retained.
- For each amplicon Fisher's exact test using the method fisher. test is performed. The pvalue, odds ratio and confidence interval are returned. Via the ..., arguments conf.level, or and alternative can be passed to the [fisher.test](#page-0-0) function call. Default values are  $conf $. level = 0.95$ , or = 1 and alternative = "two.sided".$
- The p-values are corrected using the [p.adjust](#page-0-0) function. By default the method by Benjamini & Hochberg (1995) is used. Setting the correction argument to any of the following characters "holm","hochberg","hommel","bonferroni","BH","BY","fdr","none", the adjustment method for the p-values can be changed. See function [p.adjust](#page-0-0).

<span id="page-5-0"></span>The **AmpliconDuo** package implements further methods to visualize and filter the returned ampliconduo data frames.

#### Value

A list of data frames, one for each amplicon pair, that will be called ampliconduo data frame in the following. List entries are named according to the specified sample.names or numbered.

Each ampliconduo data frame has 9 columns

- freqA: frequencies of amplicon set A
- freqB: frequencies of amplicon set B (taken from argument B if specified)
- p: p-values calculated with Fisher's exact test
- OR: odds ratio calculated with Fisher's exact test
- CI.low: lower confidence limit for OR
- CI.up: upper confidence limit for OR
- rejected: logical, indicating whether the amplicon was rejected
- sample: sample name taken from sample.name if specified, same for all rows in a given data frame

#### Author(s)

Anja Lange and Daniel Hoffmann

#### References

Y Benjamini and Y Hochberg. Controlling the False Discovery Rate: A Practical and Powerful Approach to Multiple Testing. *Journal of the Royal Statistical Society*. Series B (Methodological), 57(1):289-300, 1995.

#### See Also

fisher. test, used to calculate the p-value, odds ratio and confidence interval;

[p.adjust](#page-0-0), called to correct the p-values;

methods to visualize or further manipulate the ampliconduo data frames:

[plotAmpliconduo.set](#page-14-1), [plotAmpliconduo](#page-13-1), [discordance.delta](#page-8-1),

```
## loads read numbers from example amplicon data sets
data(ampliconfreqs)
data(site.f)
## generate ampliconduo data frames
ampliconduos.a <- ampliconduo(A = ampliconfreqs[,1:4], sample.names = site.f[1:2])
ampliconduos.b \leq ampliconduo(A = ampliconfreqs[c(1,3)],B = ampliconfreqs[c(2,4)], sample.name = site.f[1:2],
```
#### <span id="page-6-0"></span>ampliconfreqs 7

```
conf. level = 0.9## frequency plot
plotAmpliconduo.set(ampliconduos.a)
```
<span id="page-6-1"></span>ampliconfreqs *SSU Amplicon Frequencies Of Different Sampling Sites (Short Version)*

#### Description

A data frame with 16 amplicon data sets taken from 8 different sampling sites. A reduced version (frequencies of 2500 amplicons) of the [ampliconfreqs.long](#page-7-1) data provided with this package. Samples from each sampling site were sequenced twice, corresponding to sets A and B (e.g. column FU25.A and FU25.B). Names of the sampling sites are specified in the data [site.f](#page-18-1).

#### Usage

data(ampliconfreqs)

#### Format

A data frame with 80903 observations on the following 16 variables.

FU25.A a numeric vector FU25.B a numeric vector FU28.A a numeric vector FU28.B a numeric vector FU31.A a numeric vector FU31.B a numeric vector FU31.C a numeric vector FU31.D a numeric vector FU34.A a numeric vector FU34.B a numeric vector FU37.A a numeric vector FU37.B a numeric vector UniPond.A a numeric vector UniPond.B a numeric vector BogSoil.A a numeric vector BogSoil.B a numeric vector

#### <span id="page-7-0"></span>References

Boenigk J, Heider D, Jost S, Lange A, Budeus B, Schilling E, Strittmatter A, Hoffmann D: A high-throughput amplicon sequencing and analysis protocol for comparative analyses of microbial communities *(submitted)*

#### Examples

```
data(ampliconfreqs)
data(site.f)
ampliconduo.a <- ampliconduo(ampliconfreqs[,1:4], sample.names = site.f[1:2])
```
<span id="page-7-1"></span>ampliconfreqs.long *SSU Amplicon Frequencies Of Different Sampling Sites*

#### **Description**

A data frame with 16 amplicon data sets taken from 8 different sampling sites. Samples from each sampling site were sequenced twice, corresponding to sets A and B (e.g. column FU25.A and FU25.B). Names of the sampling sites are specified in the data [site.f](#page-18-1).

#### Usage

data(ampliconfreqs.long)

#### Format

A data frame with 80903 observations on the following 16 variables.

FU25.A a numeric vector FU25.B a numeric vector FU28.A a numeric vector FU28.B a numeric vector FU31.A a numeric vector FU31.B a numeric vector FU31.C a numeric vector FU31.D a numeric vector FU34.A a numeric vector FU34.B a numeric vector FU37.A a numeric vector FU37.B a numeric vector UniPond.A a numeric vector UniPond.B a numeric vector BogSoil.A a numeric vector BogSoil.B a numeric vector

#### <span id="page-8-0"></span>amplicons and the contract of the contract of the contract of the contract of the contract of the contract of the contract of the contract of the contract of the contract of the contract of the contract of the contract of

#### References

Boenigk J, Heider D, Jost S, Lange A, Budeus B, Schilling E, Strittmatter A, Hoffmann D: A high-throughput amplicon sequencing and analysis protocol for comparative analyses of microbial communities *(submitted)*

amplicons *Example List of Ampliconduo Data Frames*

#### Description

A list of ampliconduo data frames that was generated calling the [ampliconduo](#page-4-1) function with its default parameters and the [ampliconfreqs.long](#page-7-1) data provided with this package as input.

#### Usage

data(amplicons)

#### References

Boenigk J, Heider D, Jost S, Lange A, Budeus B, Schilling E, Strittmatter A, Hoffmann D: A high-throughput amplicon sequencing and analysis protocol for comparative analyses of microbial communities *(submitted)*

#### Examples

data(amplicons) plotAmpliconduo.set(amplicons, nrow = 3)

<span id="page-8-1"></span>discordance.delta *Measure Of Discordance Between Two Amplicon Data Sets*

#### Description

Calculates delta ( $\Delta$ ) and delta prime ( $\Delta'$ ), the fraction of amplicon frequencies and amplicons, respectively, with a false discovery rate below a certain threshold  $\theta$  as a measure of discordance between two amplicon data sets A and B.

#### Usage

```
discordance.delta(x, names = NULL, theta = 0.05, corrected = TRUE,
printToTex = FALSE, directory = NULL, file.name = NULL)
```
#### **Arguments**

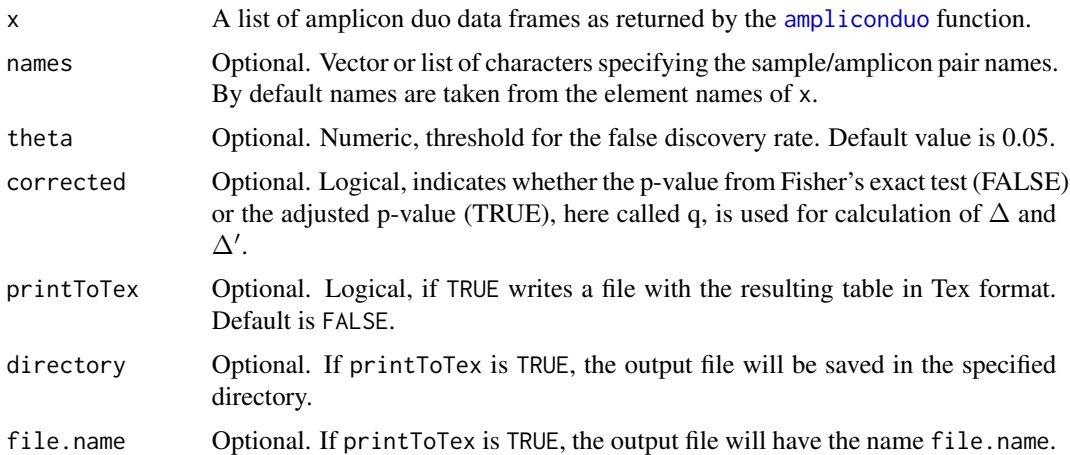

#### Details

Calculates  $\Delta$  and  $\Delta'$ , the fraction of frequencies of amplicons and amplicons, respectively, with false discovery rate below a certain threshold  $\theta$  as a measure of discordance between two amplicon data sets A and B with occurence  $r_{(iAS)}$  of amplicon *i* in amplicon set A of sample S (the ampliconduo data frame).  $\Delta$  and  $\Delta'$  are defined as follows:

$$
\Delta_{S\theta} = \frac{\sum_{i=1}^{n_S} (r_{iAS} + r_{iBS}) \delta(q_{iS} < \theta)}{\sum_{i=1}^{n_S} (r_{iAS} + r_{iBS})}
$$

$$
\Delta'_{S\theta} = \frac{\sum_{i=1}^{n_S} \delta(q_{iS} < \theta)}{n_S},
$$

with 
$$
\delta(q_{iS} < \theta) = \begin{cases} 1 & \text{for } q_{iS} < \theta \\ 0 & \text{for } q_{iS} \ge \theta \end{cases}
$$

for number  $n_S$  of amplicons detected in sample/ampliconduo S.  $\Delta_{S\theta}$  and  $\Delta'_{S\theta}$  are located between 0 (no discordance, i.e. no statistically significant deviations between experimental branches) and 1 (complete discordance).

x is the return value of a ampliconduo call.

#### Value

Data frame with three columns. The first column contains the sample/amplicon pair names. Second and third column harbor the corresponding  $\Delta$  and  $\Delta'$  values, respectively.

#### Author(s)

Anja Lange & Daniel Hoffmann

#### <span id="page-10-0"></span>filter.ampliconduo 11

#### See Also

[ampliconduo](#page-4-1), generates the expected data format for x

[xtable](#page-0-0), used to convert the returned data frame into a Latex table.

#### Examples

## load example ampliconduo data frame data(amplicons)

```
## calculate the discordance between amplicon data sets of an ampliconduo data frame
dd.a <- discordance.delta(amplicons)
dd.b \leq discordance.delta(amlicons, theta = 0.1)
```
<span id="page-10-1"></span>filter.ampliconduo *AmpliconDuo Amplicon Filter*

#### Description

Marks or removes amplicons from an ampliconduo data frame according to the specified filter criteria.

#### Usage

```
filter.ampliconduo(x, min.freq = 1, OR = NULL, q = NULL, p = NULL, remove = FALSE)
```
#### Arguments

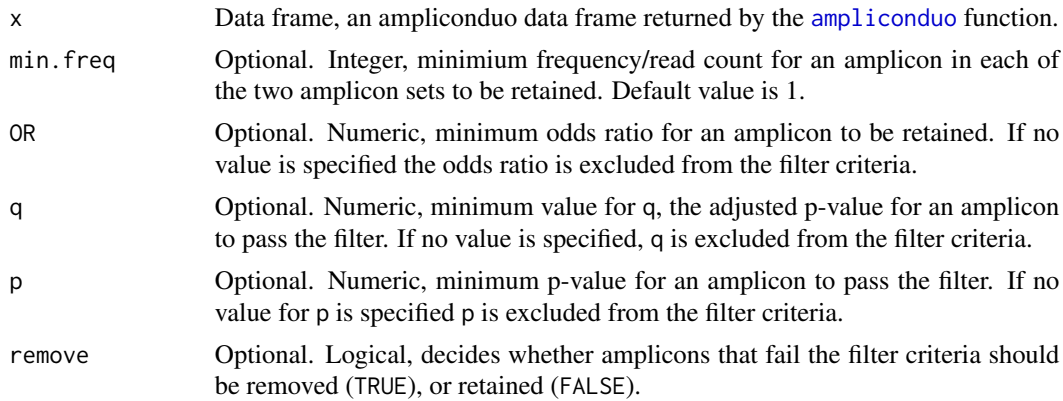

#### Details

Takes the ampliconduo data frame x and applies each filter criterion that is selected to each amplicon. If an amplicon *i* does not pass each of the applied criteria, the logical value in column rejected in row *i* is set to TRUE. In case the parameter remove was set to TRUE, all amplicons with rejected = TRUE are removed. The position information with respect to the data used as input for the [ampliconduo](#page-4-1) call is retained.

#### <span id="page-11-0"></span>Value

Data frame corresponding to the input x, but with the adjustments in the rejected column according to the specified filter criteria, or removed rows (removed = TRUE).

#### Author(s)

Anja Lange & Daniel Hoffmann

#### See Also

[ampliconduo](#page-4-1), generates the input data x for this method.

[accepted.amplicons](#page-3-1), returns the indices of amplicons that have passed the filter criteria.

#### Examples

```
##load example data
data(amplicons)
## extract the first ampliconduo data frame
ampliconduo1 <- amplicons[[1]]
## apply filter criteria
ampliconduo1.f <- filter.ampliconduo(ampliconduo1)
ampliconduo1.f <- filter.ampliconduo(ampliconduo1, min.freq = 2, remove = TRUE)
## to return a list with the indices (corresponding to the indices of the data
```

```
## the ampliconduo function was called on) of all amplicons that passed the filter criteria
good.reads <- accepted.amplicons(ampliconduo1.f)
```
<span id="page-11-1"></span>filter.ampliconduo.set

*AmpliconDuo List Amplicon Filter*

#### Description

Marks or removes amplicons from each ampliconduo data frame in a list according to the specified filter criteria.

#### Usage

```
filter.ampliconduo.set(x, min.freq = 1, OR = NULL, q = NULL, p = NULL, remove = FALSE)
```
#### <span id="page-12-0"></span>**Arguments**

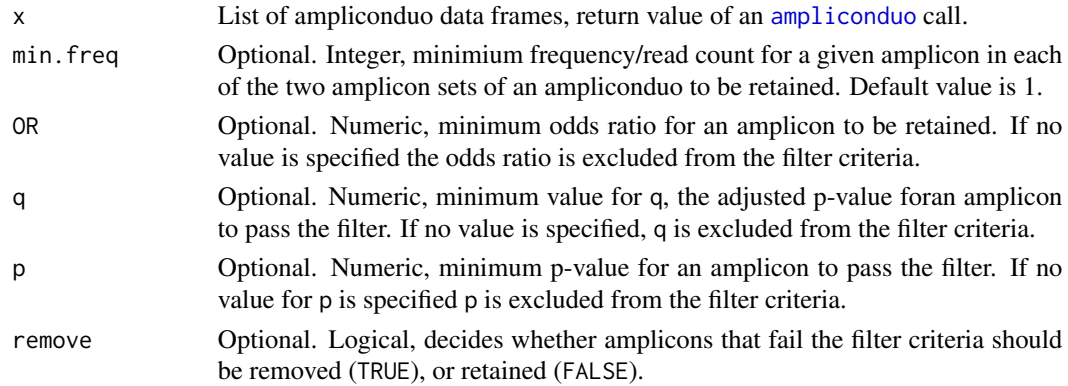

#### **Details**

For every ampliconduo data frame in argument x, applies each filter criterion that was specified to each amplicon. If an amplicon *i* fails any of the applied criteria, the logical value in column rejected in row *i* is set to TRUE. In case the parameter remove was set to TRUE, all amplicons with rejected = TRUE are removed. The position information in respect to the data used as input for the [ampliconduo](#page-4-1) call are kept. This method uses the function filter. ampliconduo.

#### Value

List of ampliconduo data frames. Same as input parameter  $x$  but with the adjustments in the rejected column according to the specified filter criteria, or removed rows (removed = TRUE)

#### Author(s)

Anja Lange & Daniel Hoffmann

#### See Also

filter. ampliconduo, performs filtering on single ampliconduo data.frames, is called by this method. [ampliconduo](#page-4-1), generates the input data x for this method.

[accepted.amplicons](#page-3-1), returns the indices of amplicons that have passed the filter criteria.

```
## load example data
data(amplicons)
```

```
## apply filter criteria
ampliconduos.f <- filter.ampliconduo.set(amplicons)
ampliconduos.f <- filter.ampliconduo.set(amplicons, min.freq = 3, remove = TRUE)
```

```
## to return a list with the indices (corresponding to the indices of the data
## the ampliconduo function was called on) of all amplicons that passed the filter criteria
good.reads <- accepted.amplicons(ampliconduos.f)
```
<span id="page-13-1"></span><span id="page-13-0"></span>

#### Description

Applied to an ampliconduo data frame, one element of the return value of the [ampliconduo](#page-4-1) function. Generates a plot of freqB over freqA (the read numbers of the same amplicon in both halves A and B of a split sample). For amplicons that have significantly deviating read numbers, i.e. with a p-value or adjusted p-value below a certain treshold, points are colored differently (default: red).

#### Usage

```
plotAmpliconduo(x, color.treshold = 0.05, xlab = "Abundance (PCR A)",
ylab = "Abundance (PCR B)", main = NULL, log = "xy", corrected = TRUE, asp = 1,
legend.position = NULL, save = FALSE, path = NULL, file.name = NULL,
format = "jpeg", h.start = 0, ...)
```
#### Arguments

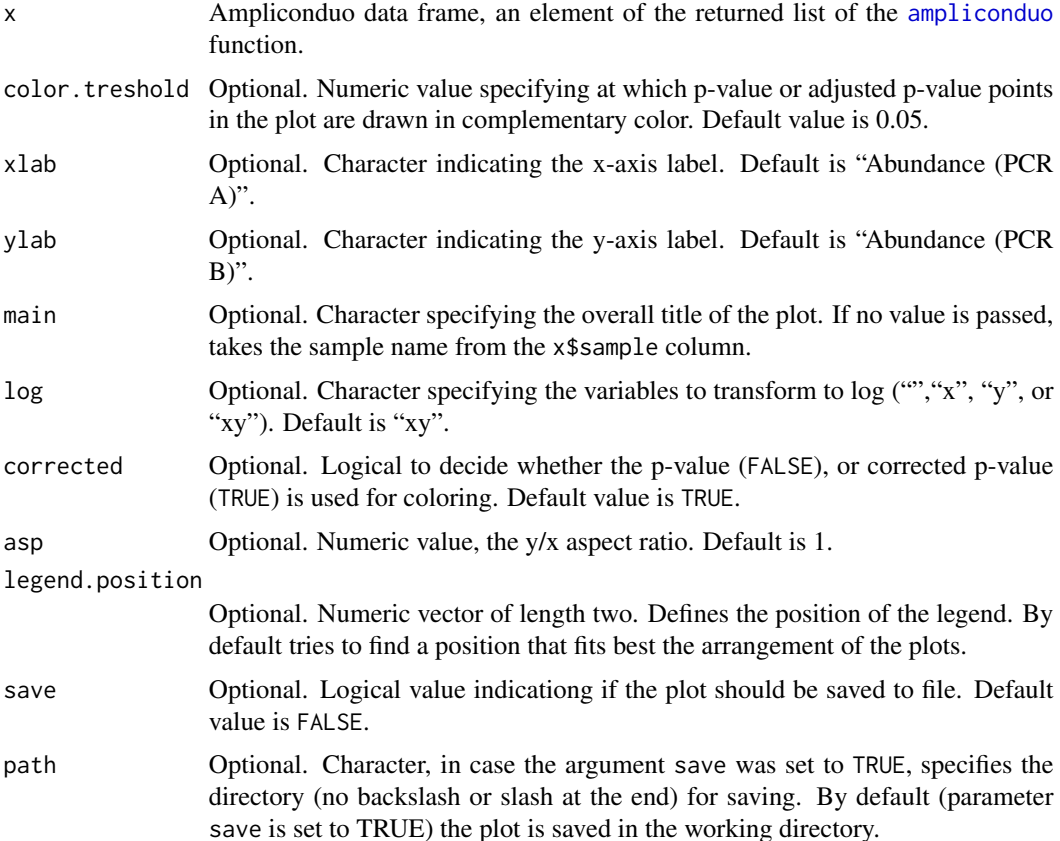

<span id="page-14-0"></span>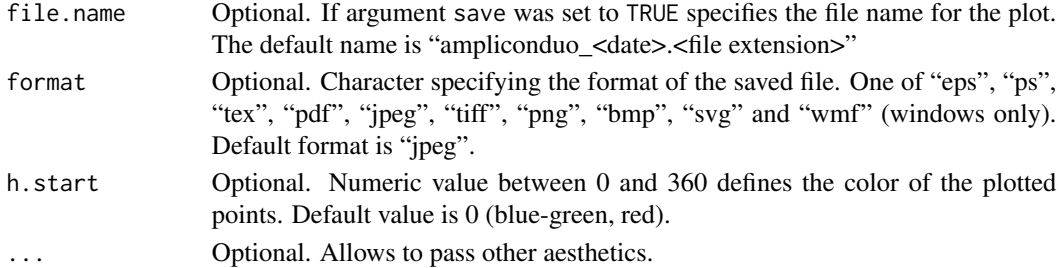

#### Author(s)

Anja Lange & Daniel Hoffmann

#### References

<https://ggplot2.tidyverse.org/reference/qplot.html>

#### See Also

#### ggplot2 package

[qplot](#page-0-0) internally used to create the plot.

[plotAmpliconduo.set](#page-14-1), generates a very similar plot for a list of ampliconduo data frames. [ampliconduo](#page-4-1), generates the input data.

#### Examples

```
## load example data
data(amplicons)
## extract the second ampliconduo data frame
ampliconduo2 <- amplicons[[2]]
## plot the amplicon frequencies of the ampliconduo data frame
plotAmpliconduo(ampliconduo2, main = "ampliconduo_2")
plotAmpliconduo(ampliconduo2, main = "ampliconduo_2", h.start = 50, log = "")
plotAmpliconduo(ampliconduo2, h.start = 50, log = "", asp = 2, corrected = FALSE)
```
<span id="page-14-1"></span>plotAmpliconduo.set *Frequeny-Frequency Plot Arrangement Focusing On Significant Deviations In Amplicon Occurences*

#### Description

Called on the return value of the [ampliconduo](#page-4-1) function, a list of ampliconduo data frames. Generates for each ampliconduo data frame a plot with freqB over freqA and arranges them in a 2-dimensional array, whereas plots in the same row and column share the same scale. Points with a p-value or adjusted p-value below a certain treshold are colored differently (default: red) indicating significant deviations of amplicon occurences between the two samples in an ampliconduo data frame.

#### Usage

```
plotAmpliconduo.set(x, color.treshold = 0.05, xlab = "Abundance (PCR A)",
ylab = "Abundance (PCR B)",log = "xy", corrected = TRUE, asp = 1, nrow = 1,
legend.position = NULL, save = FALSE, path = NULL, file.name = NULL,
format = "jpeg", h.start = 0, ...)
```
#### Arguments

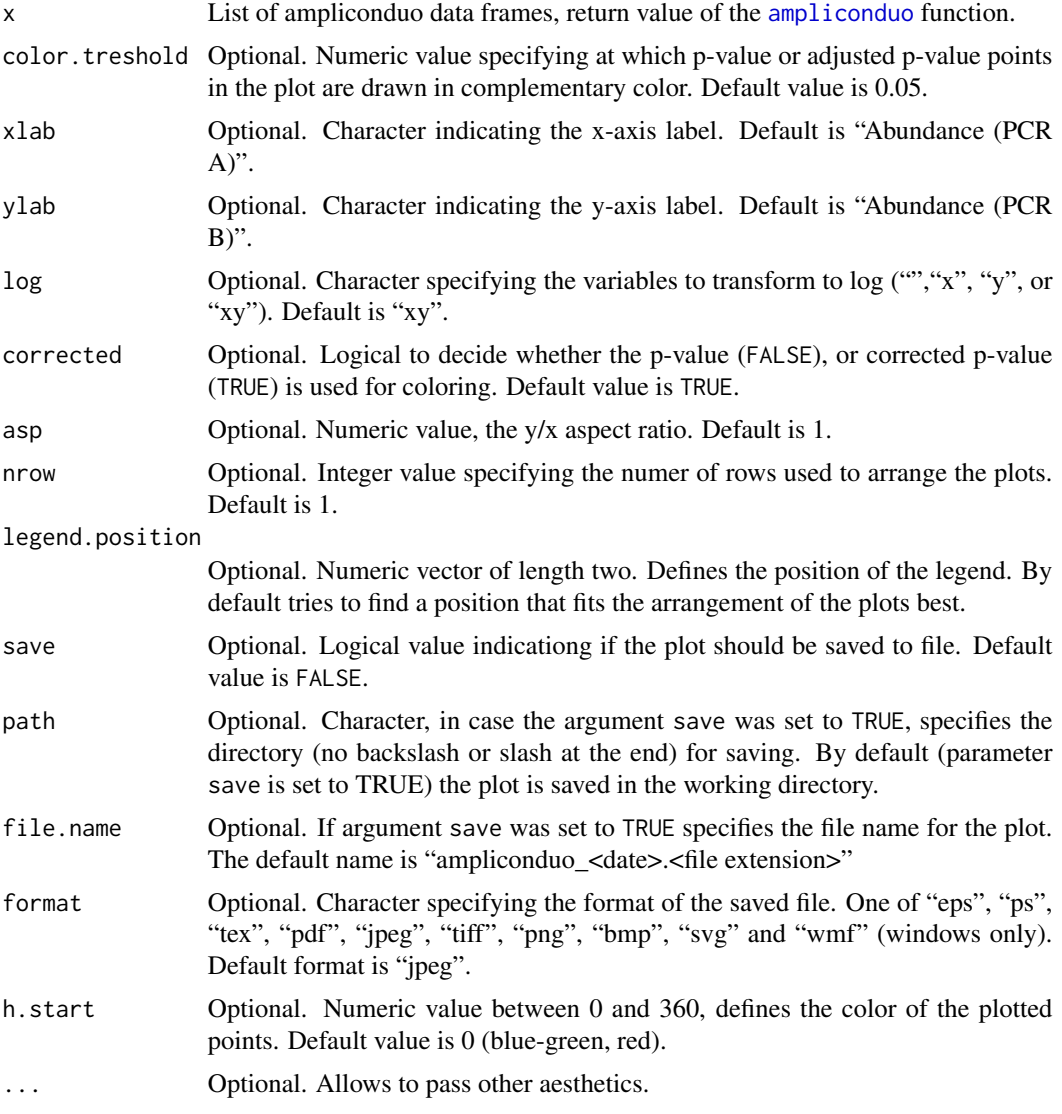

#### Details

Generates an arrangement of plots from the return value of the [ampliconduo](#page-4-1) function, that nicely visualizes those amplicons with a significant deviations in read numbers between the two amplicon data sets. The data in x are transformed and passed to the [qplot](#page-0-0) function. The 2-dimensional

#### <span id="page-16-0"></span>plotORdensity 17

arrangement of the different plots is achieved using [facet\\_wrap](#page-0-0). Important aestetic parameters like color, aspect ratio, legend position . . . are easily customized. Optionally, the plot can be saved in a variety of formats.

#### Author(s)

Anja Lange & Daniel Hoffmann

#### References

<https://ggplot2.tidyverse.org/reference/qplot.html>

#### See Also

ggplot2 package

[qplot](#page-0-0), used by [plotAmpliconduo.set](#page-14-1) to create the plots.

[facet\\_wrap](#page-0-0), called for 2-dimensional arrangement of the plots.

[plotAmpliconduo](#page-13-1), generates a very similar plot for a single ampliconduo data frame.

[ampliconduo](#page-4-1), generates the input data, an ampliconduo data frame.

#### Examples

## loads example data of ampliconduo data frames data(amplicons) ## plot amplicon frequencies of multiple ampliconduo data frames plotAmpliconduo.set(amplicons[1:4], nrow = 3, h.start = 100) plotAmpliconduo.set(amplicons[1:4], nrow = 1, corrected = FALSE, color.treshold = 0.1)

<span id="page-16-1"></span>plotORdensity *Probability Density Plot Of Odds Ratios*

#### Description

Plots for an ampliconduo data frame probability densities of the odds ratios of amplicon occurences in the two amplicon data sets. The function allows to shift the two extrema (odds ratios  $OR = 0$  and  $OR =$  infinity) to the edges of the plot. Plots of multipe ampliconduo data frames are arranged in a 2-dimensional array with shared scales.

#### Usage

```
plotORdensity(x, log = "x", ncol = 2, adjust.zeroinf = TRUE, zero.pos = 0.005,
inf.pos = 200, binwidth = 0.15, color = "black", xlab = "odds ratio",
save = FALSE, path = NULL, file.name = NULL, format = "jpeg", \ldots)
```
#### <span id="page-17-0"></span>Arguments

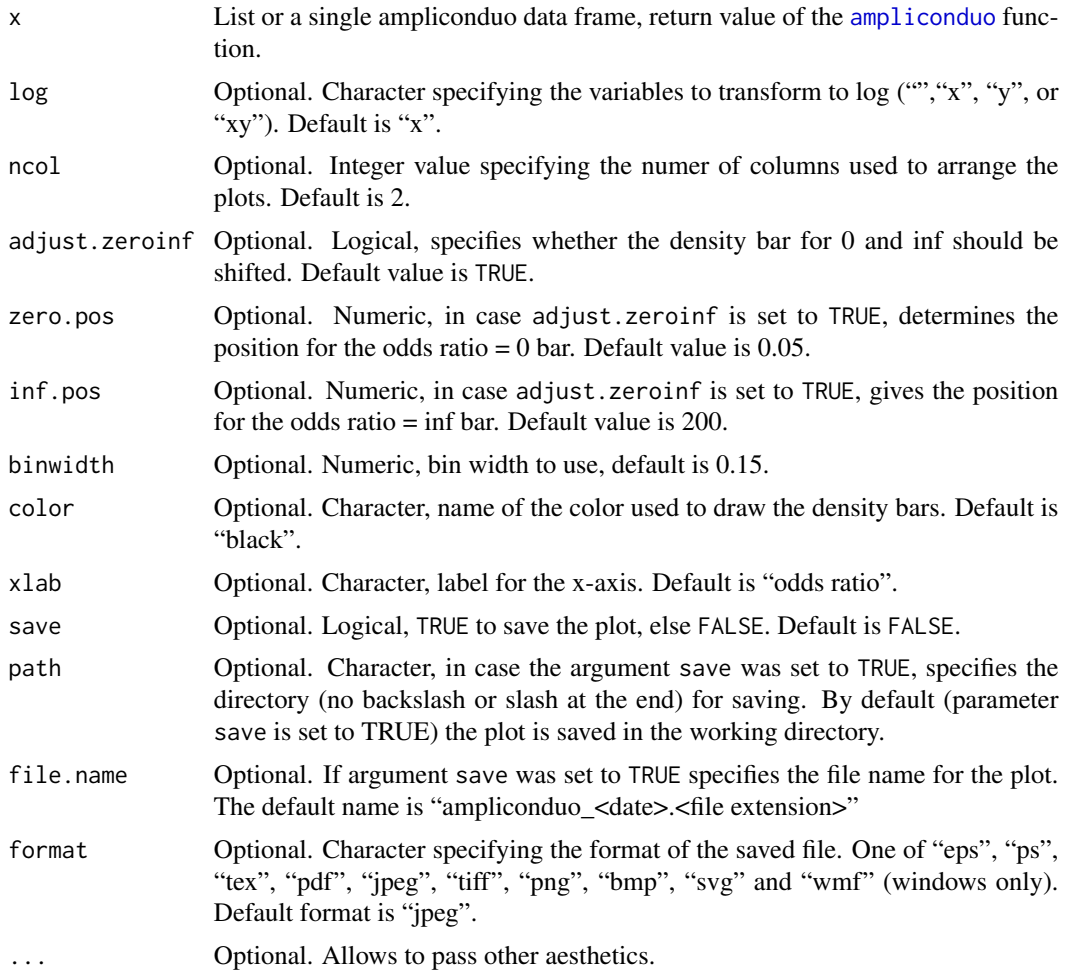

#### Author(s)

Anja Lange & Daniel Hoffmann

#### See Also

[qplot](#page-0-0), used by [plotAmpliconduo.set](#page-14-1) to create the plots.

[facet\\_wrap](#page-0-0), called for 2-dimensional arrangement of the plots.

[ampliconduo](#page-4-1), generates the input data.

#### Examples

## loads example data of ampliconduo data frames data(amplicons)

## plot odds ratio density for amplicon frequencies in ampliconduo data frames

<span id="page-18-0"></span>site.f  $\qquad \qquad$  19

```
plotORdensity(amplicons)
plotORdensity(amplicons[1:4], binwidth = 0.1, color = "magenta")
plotORdensity(amplicons[[1]], binwidth = 0.1, color = "orange", main = "Sample FU25")
plotORdensity(amplicons[1:4], color = "darkblue", ncol = 2)
```
#### <span id="page-18-1"></span>site.f *Sampling Site Short Names*

#### Description

Character vector with the names of the sampling sites, corresponding to the names used to denote amplicon frequencies in the [ampliconfreqs](#page-6-1) data.

#### Usage

data(site.f)

#### Format

The format is: chr [1:8] "FU25" "FU28" "FU31.1" "FU31.2" "FU34" "FU37" "UniPond" "BogSoil"

#### References

Boenigk J, Heider D, Jost S, Lange A, Budeus B, Schilling E, Strittmatter A, Hoffmann D: A high-throughput amplicon sequencing and analysis protocol for comparative analyses of microbial communities *(submitted)*

```
data(site.f)
data(ampliconfreqs)
ampliconduo(ampliconfreqs[,1:6], sample.names = site.f[1:3])
```
# <span id="page-19-0"></span>Index

∗Topic datasets ampliconfreqs, [7](#page-6-0) ampliconfreqs.long, [8](#page-7-0) amplicons, [9](#page-8-0) site.f, [19](#page-18-0) ∗Topic hplot plotAmpliconduo, [14](#page-13-0) plotAmpliconduo.set, [15](#page-14-0) plotORdensity, [17](#page-16-0) ∗Topic htest ampliconduo, [5](#page-4-0) discordance.delta, [9](#page-8-0) ∗Topic list accepted.amplicons, [4](#page-3-0) ∗Topic manip filter.ampliconduo, [11](#page-10-0) filter.ampliconduo.set, [12](#page-11-0) ∗Topic package AmpliconDuo-package, [2](#page-1-0) accepted.amplicons, *[3](#page-2-0)*, [4,](#page-3-0) *[12,](#page-11-0) [13](#page-12-0)* AmpliconDuo *(*AmpliconDuo-package*)*, [2](#page-1-0) ampliconduo, *[2](#page-1-0)*, *[4](#page-3-0)*, [5,](#page-4-0) *[9–](#page-8-0)[18](#page-17-0)* AmpliconDuo-package, [2](#page-1-0) ampliconfreqs, [7,](#page-6-0) *[19](#page-18-0)* ampliconfreqs.long, *[7](#page-6-0)*, [8,](#page-7-0) *[9](#page-8-0)* amplicons, [9](#page-8-0) discordance.delta, *[3](#page-2-0)*, *[6](#page-5-0)*, [9](#page-8-0) facet\_wrap, *[17,](#page-16-0) [18](#page-17-0)* filter.ampliconduo, *[3,](#page-2-0) [4](#page-3-0)*, [11,](#page-10-0) *[13](#page-12-0)* filter.ampliconduo.set, *[3,](#page-2-0) [4](#page-3-0)*, [12](#page-11-0) fisher.test, *[5,](#page-4-0) [6](#page-5-0)* p.adjust, *[5,](#page-4-0) [6](#page-5-0)* plotAmpliconduo, *[2](#page-1-0)*, *[6](#page-5-0)*, [14,](#page-13-0) *[17](#page-16-0)* plotAmpliconduo.set, *[2](#page-1-0)*, *[6](#page-5-0)*, *[15](#page-14-0)*, [15,](#page-14-0) *[17,](#page-16-0) [18](#page-17-0)* plotORdensity, *[2](#page-1-0)*, [17](#page-16-0)

qplot, *[15](#page-14-0)[–18](#page-17-0)*

site.f, *[7,](#page-6-0) [8](#page-7-0)*, [19](#page-18-0)

xtable, *[11](#page-10-0)*